**Allegato 6**

# **REGIONE PUGLIA Servizio Formazione Professionale**

Via Corigliano 1 - Zona Industriale - BARI

# **Formulario per la presentazione del piano Dati richiesti attraverso la procedura telematica**

**"P.O. Puglia FSE 2007/2013 - ASSE I - ADATTABILITA' Piani di Formativi aziendali "Avviso n.2/2014**

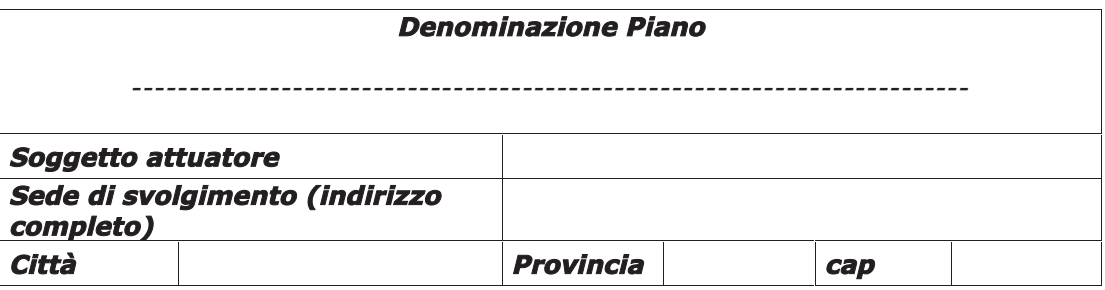

#### **1.a SOGGETTO ATTUATORE**

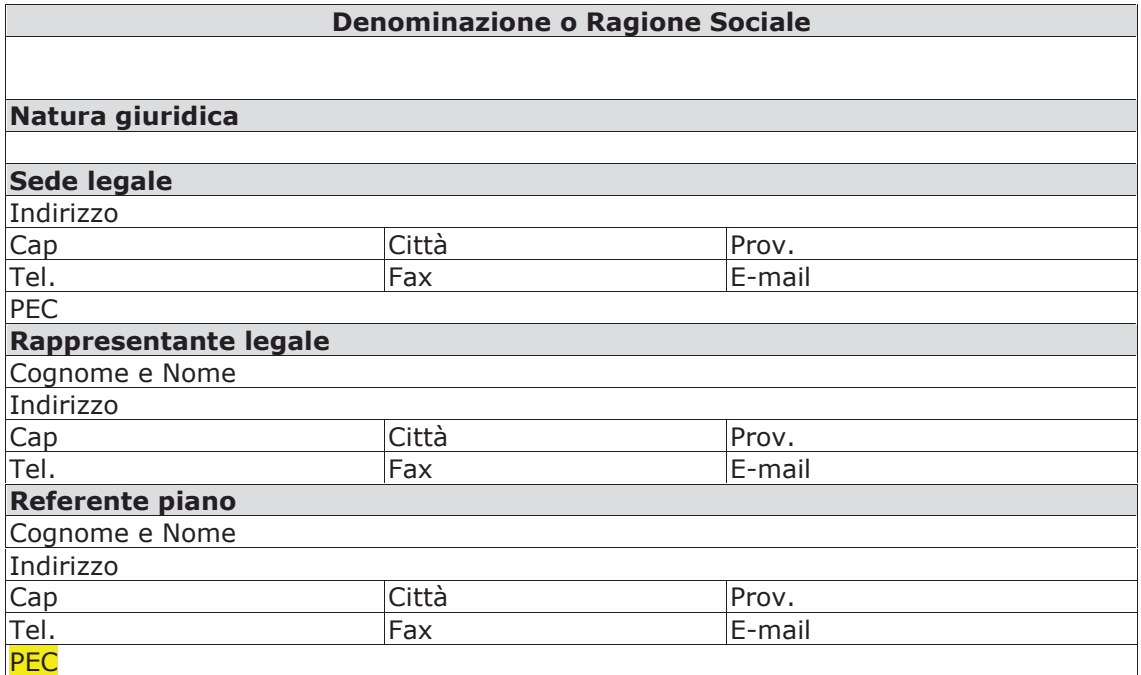

# **2. SCHEDA PIANO**

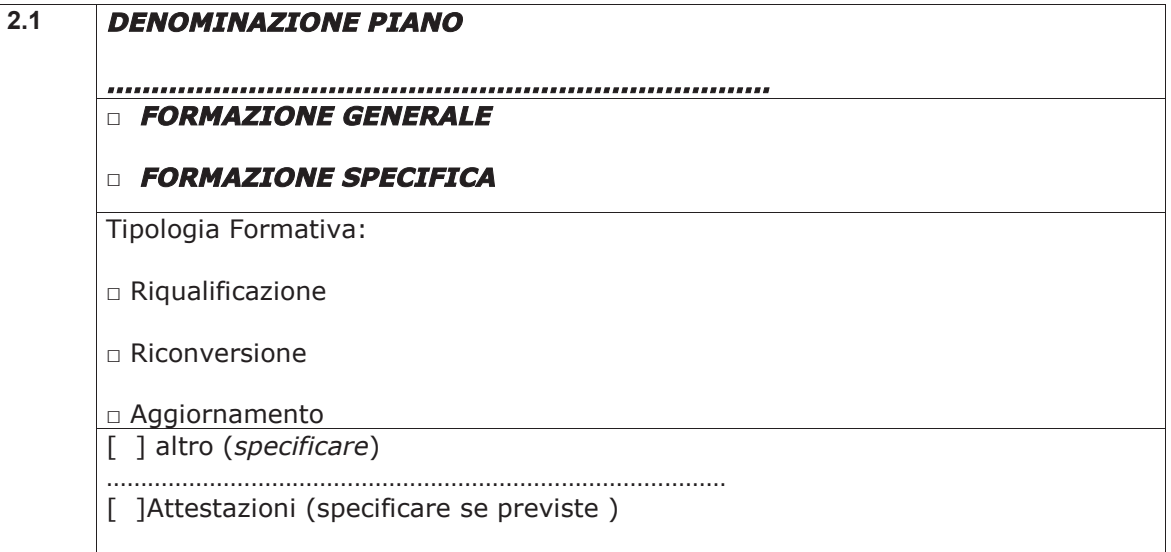

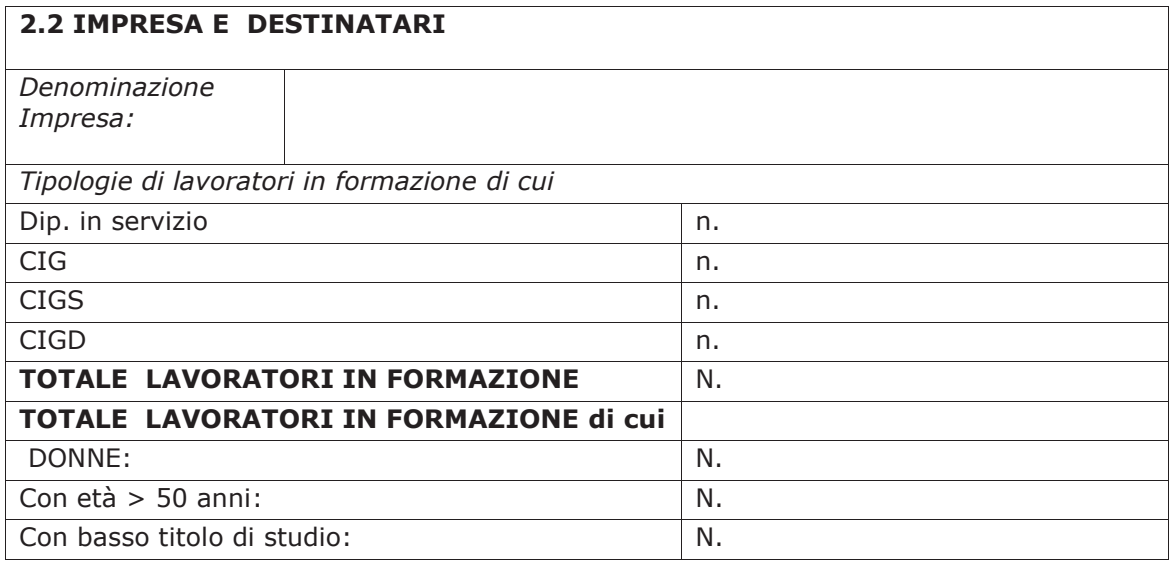

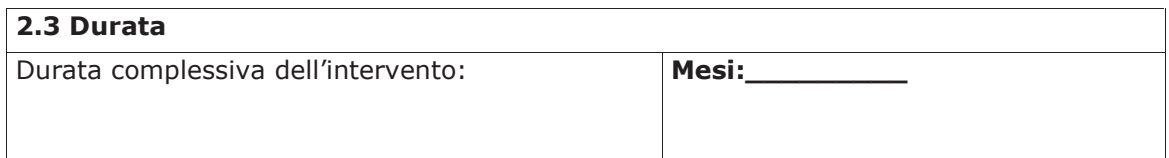

#### **2.4 RISORSE UMANE DA UTILIZZARE**

*(Caratteristiche professionali del personale)*

Nel caso si tratti di persone dipendenti dell'impresa, indicare il nominativo e la funzione, unitamente al livello di inquadramento e la funzione da affidare nell'ambito della proposta.

Per il personale esterno, indicare il nome, la funzione da affidare e le caratteristiche professionali possedute, sinteticamente descritte.

In entrambi i casi è necessario allegare al formulario il curriculum vitae, firmato dall'interessato e riportante in calce la seguente dicitura:.

"Consapevole delle sanzioni penali, nel caso di dichiarazioni non veritiere, di formazione o uso di atti falsi, richiamate dall'art. 76 del D.P.R. 445/2000, dichiaro, altresì, di essere informato che i dati personali raccolti saranno trattati, anche con strumenti informatici, esclusivamente nell'ambito del procedimento per il quale la presente dichiarazione viene resa e che al riguardo competono al sottoscritto tutti i diritti previsti all'art. 7 della medesima legge".

Per caratteristiche professionali si intende professione esercitata, titolo di studio, altri titoli (corsi di specializzazione, di perfezionamento ecc.), esperienza nel settore della formazione professionale nella specifica funzione da svolgere, altre esperienze lavorative ed ogni altra indicazione utile a definire le professionalità della persona da utilizzare.

Non è quindi consentito il rinvio a personale "da designare".

SI RAMMENTA CHE L'UTILIZZO DI PERSONALE CHE RIVESTE CARICHE SOCIALI APPARTENENTE ALLE IMPRESE BENEFICIARIE E' AMMESSO SOLO ED ESCLUSIVAMENTE A TITOLO GRADUITO.

PER L'UTILIZZO DI PERSONALE CHE RIVESTE CARICHE SOCIALI APPARTENENTE A ORGANISMI DI FORMAZIONE L'ENTE È COMUNQUE TENUTO A RICHIEDERE ALL'AMMINISTRAZIONE REGIONALE LA PREVENTIVA AUTORIZZAZIONE. PERTANTO, IN CASO DI APPROVAZIONE DEL PROGETTO, PUR SE INSERITO NELL'ELENCO SOTTOSTANTE L'IMPIEGO DI DETTO PERSONALE È COMUNQUE SUBORDINATO ALLA **AUTORIZZAZIONE** RILASCIATA DALL'AMMINISTRAZIONE PUBBLICA, IN ASSENZA DI **PREVENTIVA** AUTORIZZAZIONE NON SARA' RICONOSCIMENTO ALCUN IMPORTO.

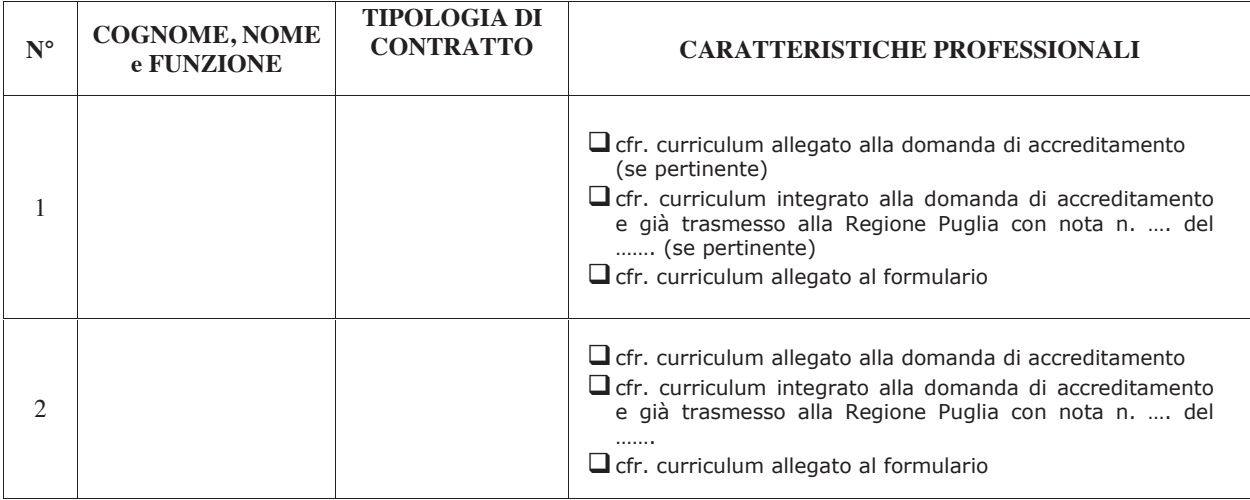

# **2.5 APPORTI SPECIALISTICI**

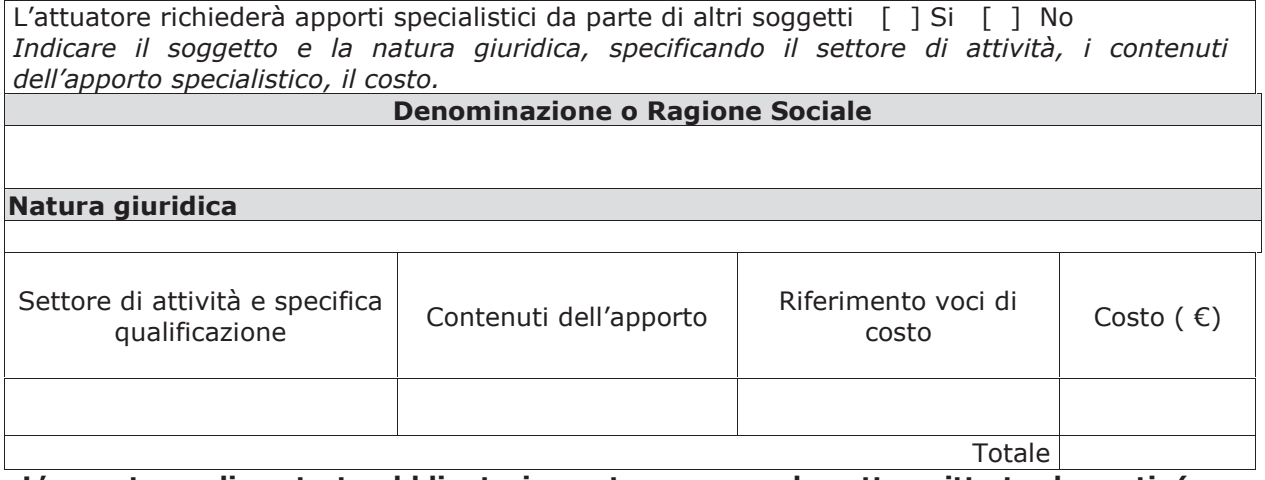

**L'apporto va dimostrato obbligatoriamente con accordo sottoscritto tra le parti, (non oltre il limite massimo dello 3 % del contributo pubblico richiesto) con allegata la documentazione prevista al Paragrafo D) dell'avviso, pena la non autorizzazione**

## **3. FINALIZZAZIONE DELL'ATTIVITÀ**

**3.1 Obiettivi generali e specifici definiti nel presente avviso con riferimento specifico alla tipologia di piano prevista al paragrafo B) e alle azioni finanziabili previste al paragrafo D)**

# **4. QUALITÀ PROGETTUALE**

# **4.1 Contesto dell'intervento**

#### **4.2 Caratteristiche dei destinatari**

*(descrizione dettagliata dei lavoratori destinatari dell'intervento in termini di inquadramento professionale, funzioni e mansioni lavorative, fabbisogni formativi e professionali specifici, titolo di studio , età, ecc)*

#### **4.3 Descrizione degli obiettivi formativi, delle metodologie didattiche, delle scelte organizzative**

*(in questa sezione devono essere riportate le informazioni relative alla coerenza dell'impianto didattico complessivo; a titolo non esaustivo: informazioni relative a metodologie didattiche, attrezzature e tecnologie impiegate, articolazione didattica, materiale didattico messo a disposizione degli allievi, modalità di verifica etc.)*

# **5. STRUTTURA DELL'INTERVENTO IN TERMINI DI AZIONI, CONTENUTI E TIPOLOGIE DI GRUPPI DESTINATARI**

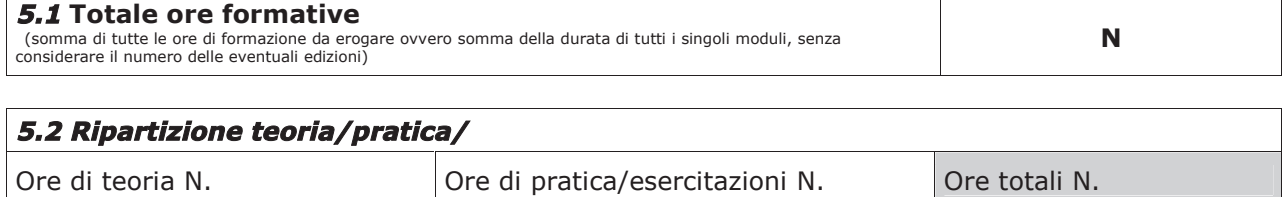

**5.3 Totale ore azioni di accompagnamento e/o di supporto N.**

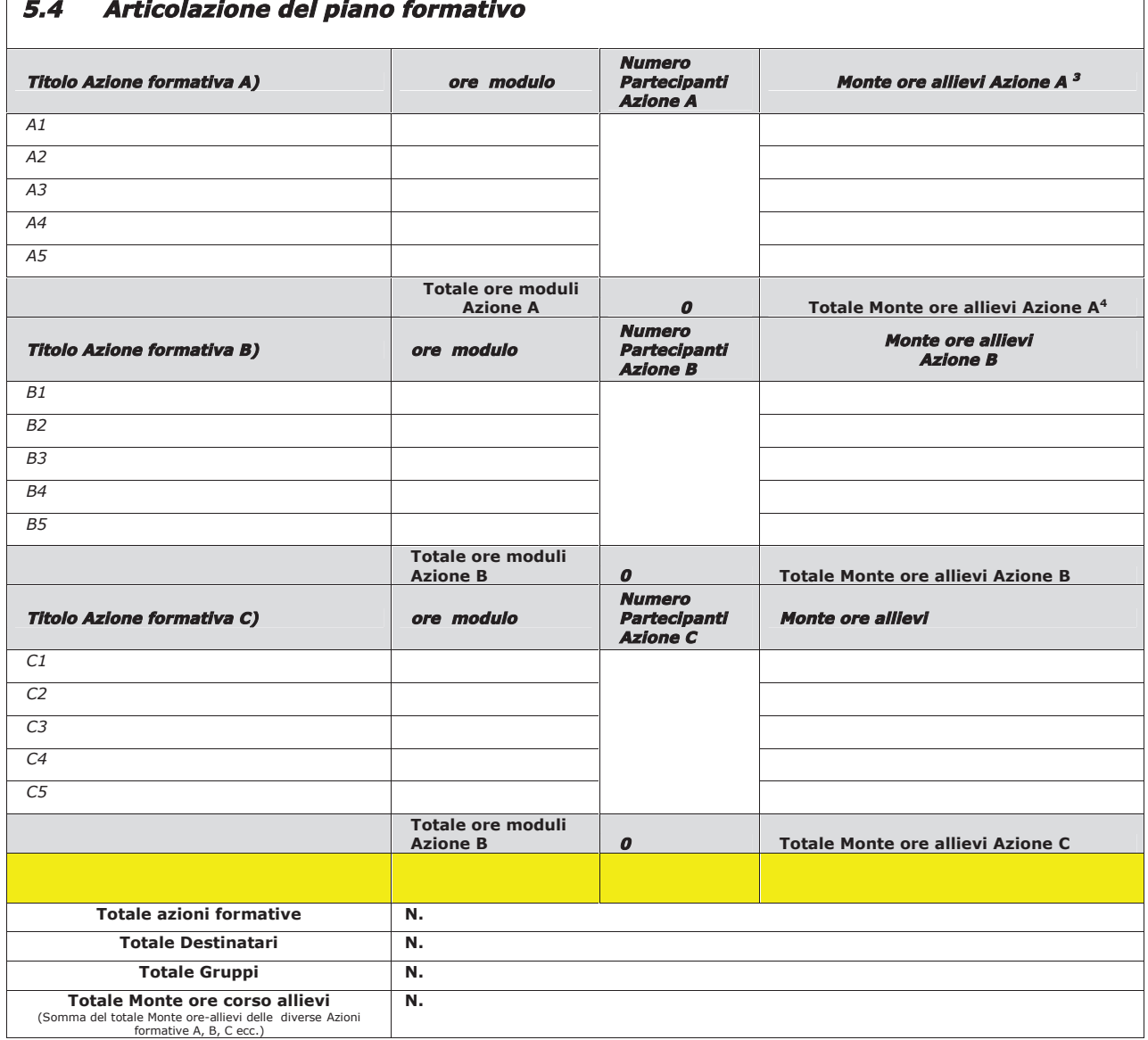

<sup>3</sup> *prodotto ore modulo x numero partecipanti*

<sup>4</sup> *Sommatoria del Monte ore allievi dei singoli moduli, ovvero Prodotto del Totale ore moduli Azione A x Numero Partecipanti Azione <sup>A</sup>*

#### **Note generali**

Ogni destinatario della formazione potrà essere incluso unicamente in un gruppo e relativa azione formativa. Le ore complessive previste per ogni singola azione formativa cioè la sommatorie delle ore dei singoli moduli di cui essa si compone dovranno essere svolte per intero.

Suddividere gli addetti in formazione in gruppi omogenei, inserendo in uno stesso gruppo tutti gli allievi che seguiranno una identica azione formativa.

Per semplicità si può indicare anche solo una lettera dell'alfabeto attribuita ad ogni gruppo individuato.

Ogni allievo in formazione potrà essere incluso esclusivamente in un gruppo omogeneo in modo che sia possibile, in modo univoco, conoscere il percorso formativo individuale di ciascun addetto in formazione ed il numero di ore totali che frequenterà ogni gruppo omogeneo, ovvero ogni singolo partecipante al corso. Ai fini del riconoscimento dell'attività formativa e del rilascio dell'attestato di frequenza o dell'ammissione a esami finali, se previsti, gli allievi dovranno frequentare l'attività formativa per un numero di ore non inferiore al 75% della durata complessiva del proprio percorso formativo.

Saranno definiti tanti gruppi omogenei quante sono le diverse tipologie di azioni formative;

ogni tipologia di azione individuata si differenzierà dalle altre per almeno un modulo formativo.

I diversi gruppi omogenei possono essere definiti secondo criteri significativi rispetto al percorso formativo e/o alla realtà aziendale o al profilo professionale in uscita o altri ancora che si ritengono opportuni.

La scelta dei criteri per l'individuazione dei diversi gruppi di destinatari, funzionale al percorso formativo prescelto, è del tutto libera per il soggetto attuatore, purché in ogni gruppo definito tutti i destinatari frequentino tutti gli stessi moduli ed ogni gruppo individuato si differenzi da tutti gli altri gruppi per almeno un modulo formativo. Tali criteri possono essere ricondotti, a mero titolo esemplificativo, alle caratteristiche dei destinatari in termini di profili professionali in uscita dal percorso formativo ovvero a diverse mansioni e/o funzioni aziendali (ad esempio, produzione, amministrazione, commerciale ecc.); aree disciplinari del corso (ad esempio, area tecnica, area applicativa, o, ancora, area sicurezza, area applicazioni nuove tecnologie introdotte) ecc.

# **6. SCHEDA DESCRIZIONE AZIONE FORMATIVA A**

**(ripetere la scheda per ciascun percorso previsto e relativi moduli seguendo la numerazione del box es. 6.1 – 6.1.1 – 6.1.2 – 6.2 – 6.2.1 ecc***)*

# **6.1 - AZIONE FORMATIVA A:**

Obiettivi specifici di apprendimento in termini di conoscenze e capacità

Contenuti formativi : descrivere i contenuti specifici proposti in relazione agli obiettivi di apprendimento definiti

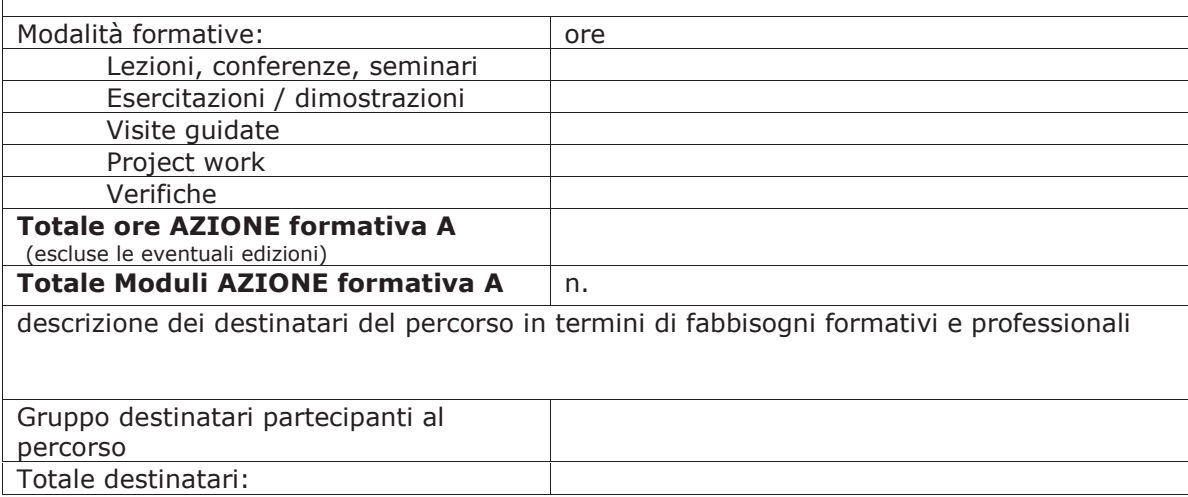

# **6.1.1 - MODULO A1 del A. F. A : TITOLO**

Obiettivi specifici di apprendimento in termini di conoscenze e capacità

Contenuti formativi (descrivere i contenuti specifici proposti in relazione agli obiettivi di apprendimento definiti:

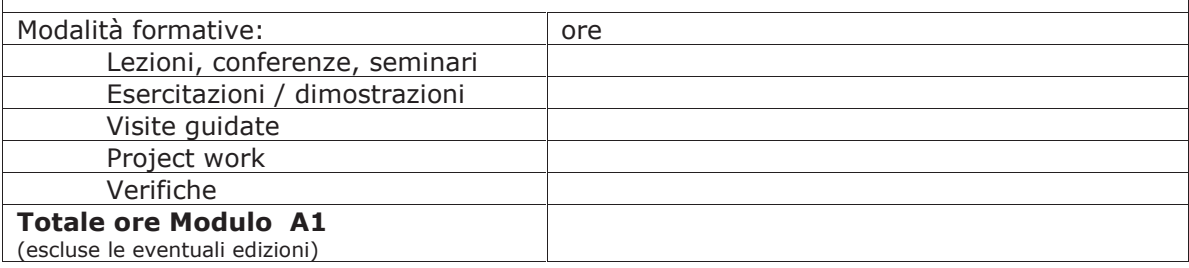

**6.2 - Azioni di accompagnamento e/o di supporto** Descrizione dettagliata delle azioni previste

**7. Accordi e/o partenariati con strutture pubbliche o private** *Specificare attività,i contenuti ed eventuali costi reali della collaborazione*

#### **Denominazione o Ragione Sociale**

**Natura giuridica**

**la collaborazione va dimostrata con convenzione o intesa sottoscritta tra le parti, in cui vengano indicati oggetto e modalità della collaborazione a costi reali, se previsti**

**8. Rispondenza del piano alle priorità indicate nell'avviso**

**9. Descrizione Elementi di premialità**

# **ANALISI DEI COSTI**

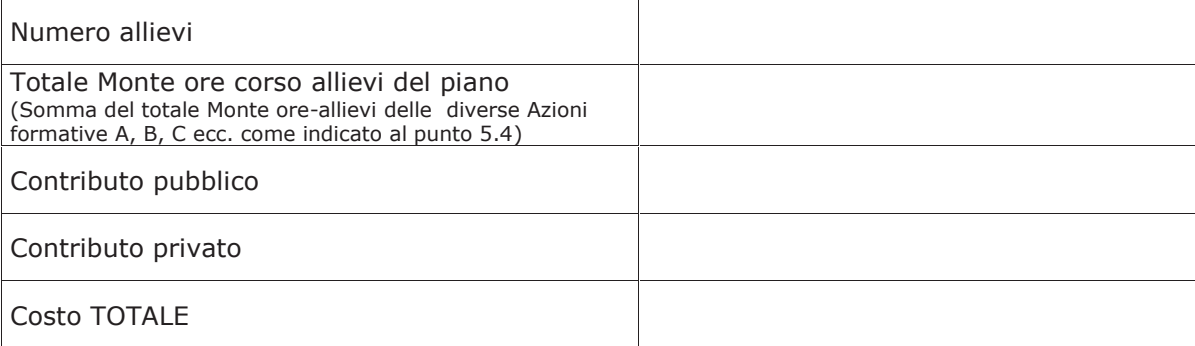

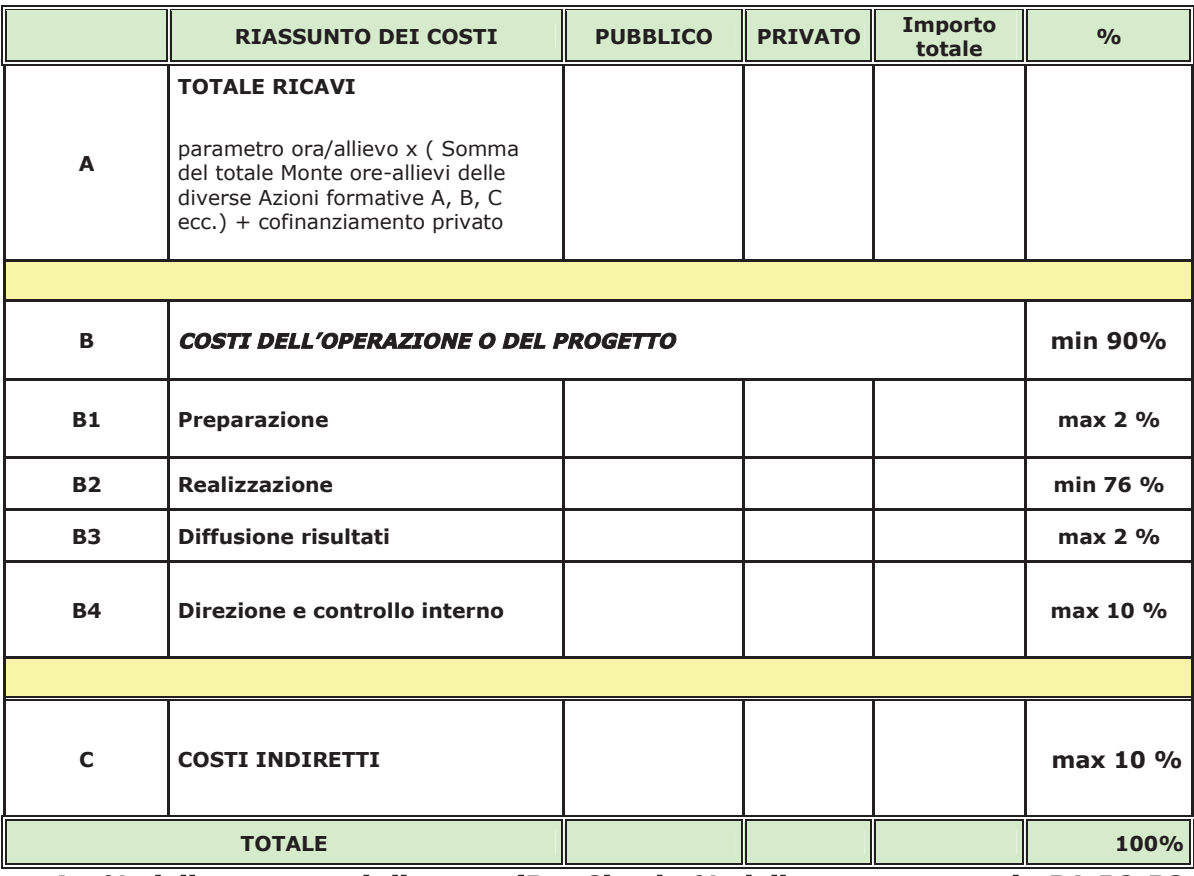

**Le % delle macrovoci di spesa (B e C) e le % delle macrocategorie B1-B2-B3- B4 sono da riferire al costo pubblico del piano.**

**In caso di mancato rispetto dei limiti massimi indicati l'Amministrazione regionale procederà alla rideterminazione degli stessi**

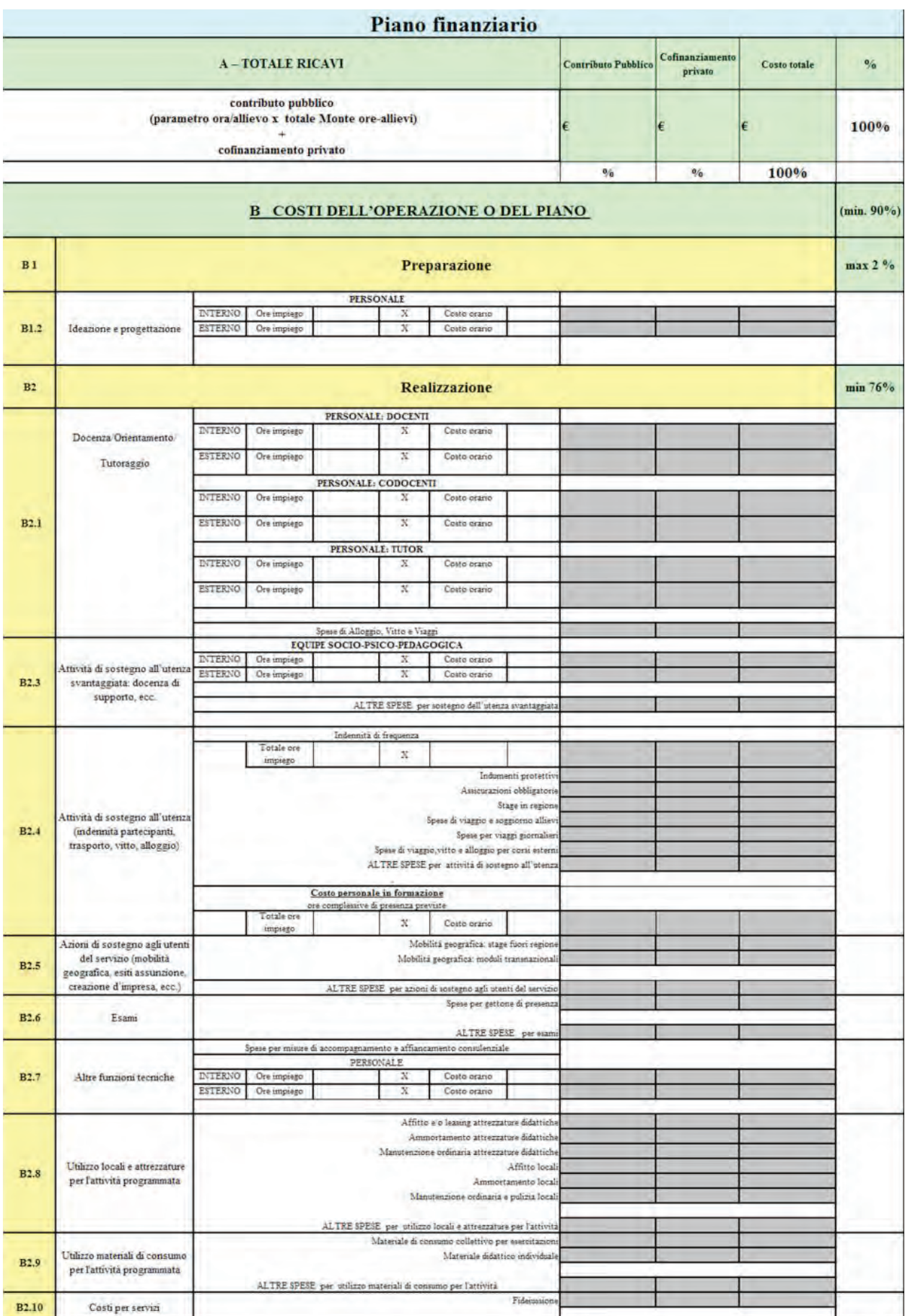

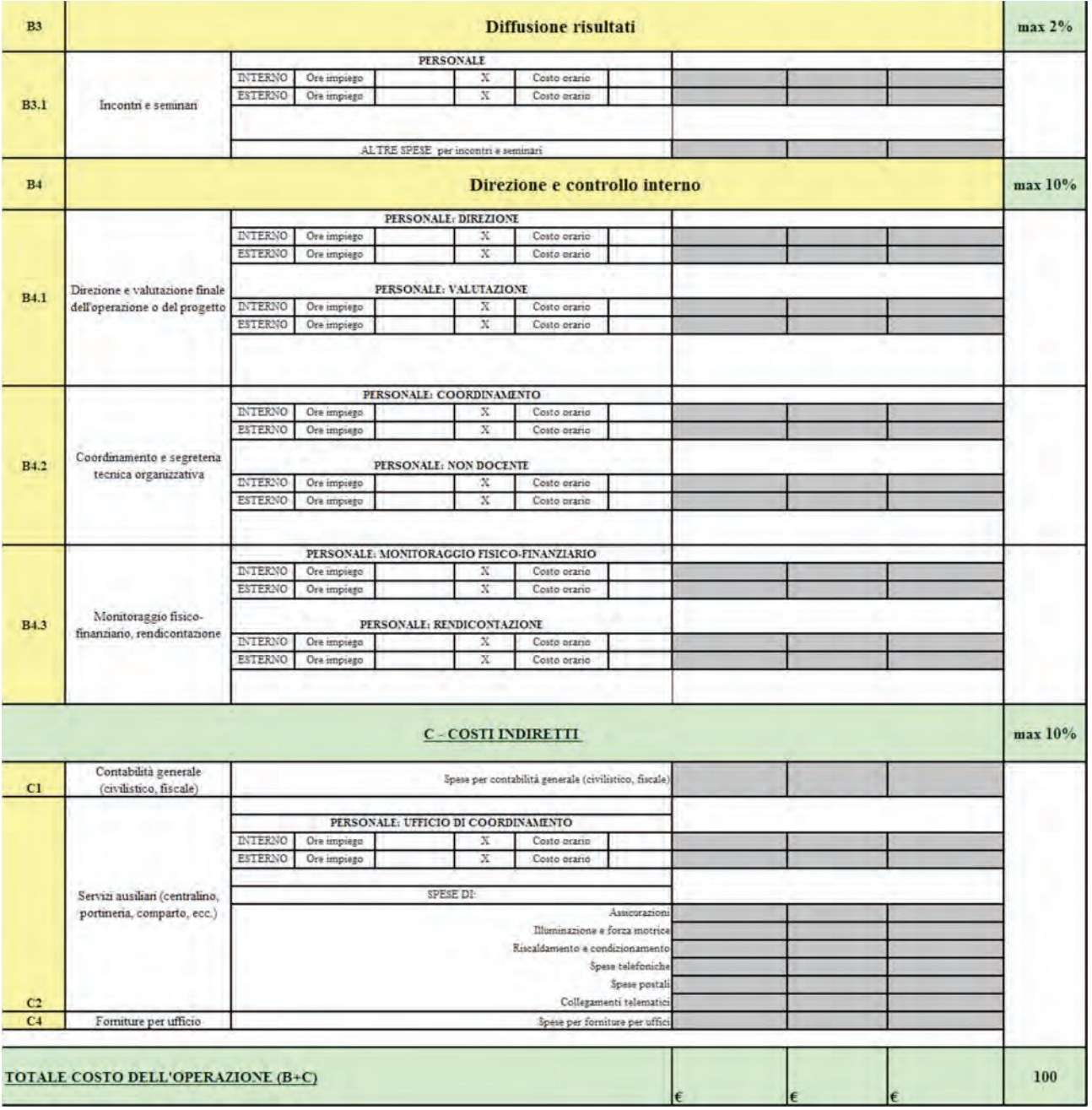

# **Note esplicative "ANALISI DEI COSTI"**

Il nuovo schema di rendiconto mutua i principi di redazione del bilancio di esercizio e, nello specifico, del conto economico del Codice Civile.

**Si precisa, infatti, che il nuovo** PIANO FINANZIARIO**, da utilizzare nelle previsioni di spesa, prevede** 3 (tre) MACROVOCI**,** A, B e C**, rispettivamente riferite a:**

A - RICAVI (FINANZIAMENTO PARI AL CONTRIBUTO COMPLESSIVO)

B - COSTI DELL'OPERAZIONE O DEL PROGETTO

C - COSTI INDIRETTI

- La prima macrovoce, A, dedicata ai RICAVI, accoglie il **contributo pubblico locale**.
- La seconda macrovoce, B, riporta i **costi diretti** dell'azione formativa, suddivisi per macrocategorie di spesa che fanno riferimento ad una classificazione logica e/o cronologica dei costi sostenuti in fase di **ideazione, avvio, realizzazione e conclusione**.
- La terza macrovoce C, è poi dedicata all'indicazione dei **costi indiretti** sostenuti dal soggetto beneficiario nel periodo di durata dell'operazione.

Ciascuna **MACROVOCE** è articolata in **MACROCATEGORIE DI SPESA** (es, MACROVOCE B si suddivide in **Macrocategorie di spesa B1, B2, B3**…)

Ogni macrocategoria di spesa, infine, si suddivide in **MICROVOCI analitiche di spesa** (es. B11, B23….).

# **A - TOTALE RICAVI**

Tale voce è destinata a riepilogare il valore dell'importo richiesto pari al **contributo pubblico concesso = parametro ora/allievo x n° allievi x n° ore corso**.

# **B - COSTI DELL'OPERAZIONE O DEL PROGETTO**

#### **Macrovoce B1 - PREPARAZIONE**

La macrovoce **B1 - Preparazione** riguarda tutti i costi relativi alle attività **preliminari alla realizzazione** (ad es.: *progettazione, pubblicizzazione e promozione del progetto, selezione e orientamento partecipanti, elaborazione del materiale didattico*, *formazione personale docente*, *spese di costituzione RTI/RTS*, ...)

#### **Macrovoce B2 - REALIZZAZIONE**

La macrovoce **B2 - Realizzazione** riguarda tutti i costi connessi alla **realizzazione** delle azioni formative. Sono riconducibili a tale macrovoce categorie di spesa, quali ad es.:

- **Docenza / Orientamento / Tutoraggio**
- **Attività di sostegno all'utenza svantaggiata** (ad es. *sostegno per portatori di handicap, équipe socio-psico-pedagogica*)
- **Attività di sostegno all'utenza** (ad es. *spese per i partecipanti, assicurazioni allievi, eventuali spese di vitto e alloggio, viaggi allievi, ...*)
- **Esami** (ad es. *costi relativi a membri di commissioni d'esame/i finale/i, in termini di gettoni di presenza e di eventuali rimborsi spese per viaggi, vitto e alloggio, ...*)
- **Utilizzo locali e attrezzature per l'attività programmata** (ad es. *noleggio, manutenzione, ammortamento, leasing di attrezzature che si prevede di utilizzare esclusivamente per lo svolgimento delle attività previste dal progetto*)
- **Utilizzo materiale di consumo per l'attività programmata** (ad es. *costi per i materiali: materiale didattico collettivo, individuale, materiale di consumo, libri e pubblicazioni, riferiti esclusivamente alle attività previste dal progetto e con questo pertinenti*)
- **Costi per servizi** connessi all'acquisizione di servizi forniti da soggetti esterni specializzati (ad es. *costi finanziari, garanzie fideiussorie, ...*)

#### **Macrovoce B3 - DIFFUSIONE DEI RISULTATI**

La macrovoce riguarda i costi relativi alle attività del soggetto attuatore per divulgare le azioni e disseminare i risultati del progetto.

A questa macro-voce sono riconducibili gli oneri connessi a:

- **Incontri e seminari**
- **Elaborazione report e studi**
- **Pubblicazioni finali**

#### **Macrovoce B4 - DIREZIONE E CONTROLLO INTERNO**

La macrovoce riguarda i costi connessi alle attività di governo e di valutazione delle azioni formative previste: trattasi, pertanto, dei costi connessi a personale, interno o esterno, cui sono affidati compiti di direzione, coordinamento, valutazione e segreteria **dell'azione formativa**, ivi comprese le eventuali spese per viaggi, vitto e alloggio.

Si riconducono a tale macrovoce le categorie di spesa:

- **Direzione e valutazione finale dell'operazione o del progetto**
- **Coordinamento e segreteria tecnica organizzativa**
- **Monitoraggio fisico-finanziario, rendicontazione**

#### **C - COSTI INDIRETTI (DI STRUTTURA)**

Questa componente è costituita da un'unica voce in cui il soggetto attuatore espone il valore dei costi di **funzionamento della struttura** imputati **pro quota** al progetto sulla base di criteri omogenei e trasparenti definiti dallo stesso attuatore.

Rientrano generalmente in questa componente i costi pro-quota relativi a:

#### **Costi per la tenuta e gestione della contabilità (ai fini civilistici e fiscali)**

- **Servizi ausiliari** (ad es. *pulizie, energia elettrica, telefono, collegamenti telematici, posta, riscaldamento e condizionamento, assicurazioni - specificando che tali costi sono ammissibili purché rapportati alla effettiva durata del progetto; licenze d'uso di software non direttamente riferibili all'azione formativa; locazione, ammortamento e manutenzione di immobili - non ad uso esclusivo per lo svolgimento del progetto -, risorse professionali indirettamente riferibili all'azione formativa, ...*)
- **Uffici di Coordinamento (cosiddetti "comparti")**: *con esclusivo riferimento ai progetti presentati da organismi per i quali è consentita l'organizzazione centralizzata della gestione amministrativa e contabile. Le spese relative a detta struttura (personale con rapporto di lavoro subordinato, affitto locali, amministrazione, ecc.) potranno essere imputate - in quota proporzionale sui singoli progetti - nella misura massima del 15% del finanziamento complessivo dell'azione formativa finanziata*
- **Forniture per ufficio** (ad es. *cancelleria e stampati, materiale di consumo uffici, …*)

#### **Pubblicità istituzionale**

Possono verificarsi, delle **VARIAZIONI** nel numero degli allievi frequentanti, ma va fatto il dovuto distinguo fra avvio e conclusione di un progetto/corso con un numero inferiore a quello previsto (**CASO A**) e progetto/corso relativamente al quale il numero degli allievi frequentanti è variato *in itinere* (**CASO B**).

#### **CASO A**

Nel caso di **avvio e conclusione** di un corso con un numero inferiore a quello previsto nel progetto approvato il finanziamento verrà rideterminato applicando la seguente formula:

#### **parametro ora/allievo** x **n. allievi effettivamente frequentanti** x **ore complessive corso x 80%**

A titolo esemplificativo si riporta quanto segue:

Approvato progetto per 20 allievi, parametro ora/allievo € 10, durata corso n. 1.000 ore.

Il finanziamento approvato è pari, quindi, a **€ 200.000 (MACROVOCE A)** calcolato nel seguente modo:

#### **n. 20 allievi x €10 x n. 1.000 ore**

Nell'ipotesi presentata, si verifica un **avvio e conclusione** del corso con un numero di partecipanti inferiore al numero previsto, e, precisamente, pari a n. **18 allievi** (anziché 20).

La decurtazione applicata sarà pari a € 16.000 così calcolata:

#### **n. allievi non frequentanti x parametro ora/allievo x n. h corso complessive x 80%**

# **n. 2 x € 10 x n. 1.000 ore x 80% = € 16.000**

Si precisa che, comunque, gli allievi dimessi e non sostituiti entro il primo quarto verranno considerati come **mai iscritti** ai fini della rideterminazione di cui al CASO A sopra illustrato.

# **CASO B**

In caso di variazione del numero di allievi durante il corso, tale da risultare inferiore a quello previsto a causa di **ritiri o dimissioni** di allievi, si avrà una riduzione del finanziamento approvato.

**La decurtazione del finanziamento, in questa ipotesi, sarà calcolata facendo riferimento, esclusivamente, alle voci di spesa contenute, nell'ambito della MACROVOCE B (COSTI DELL'OPERAZIONE DEL PROGETTO), nella macrocategoria di spesa B2 (REALIZZAZIONE) e, precisamente:**

#### B24 **Attività di sostegno all'utenza**

#### B25 **Azioni di sostegno agli utenti del servizio**

**B29** *Utilizzo materiali di consumo per l'attività programmata*

In particolare, ognuna delle voci di spesa indicate subirà una decurtazione in misura rapportata al coefficiente calcolato nel modo seguente:

#### **n. ore non realizzate dagli allievi dimissionari monte ore complessivo corso**

Si precisa al riguardo che per **monte ore complessivo corso** si intende il risultato del prodotto fra numero ore corso previste e n. allievi previsti.

A titolo esemplificativo si riporta quanto segue:

Approvato progetto per 20 allievi, parametro ora/allievo €10, durata corso n. 1.000 ore.

Il finanziamento approvato è pari a **€ 200.000 (MACORVOCE A)** calcolato nel seguente modo:

#### **n. 20 allievi x €10 x n. 1.000 ore**

Nell'ipotesi presentata, si verifica un calo di complessivi 3 allievi, di cui 2 frequentanti 800 ore (su 1000 previste) e uno 850 (sempre su 1000 previste). Le ore di assenza sono, rispetto ai primi due, pari a 200 ciascuno e, rispetto al terzo, equivalgono a 150.

SI applica, quindi, la seguente formula:

#### **n. h assenza 200 x n. 2 allievi + n. h assenza 150 x n. 1 allievo 1000 x 20**

Il coefficiente, così calcolato in questo esempio, è pari a **0,0275** e sarà applicato, quale percentuale di decurtazione, sulle voci di spesa indicate (B24, B25 e B29).

Es. nel piano finanziario del progetto approvato le voci di spesa indicate, sulle quali va effettuato il calcolo del coefficiente, presentano i seguenti importi:

B24 € 12.000,00 B25 € 0,00 B29 € 7.500,00

**€ 12.000 x 0,0275 + € 7.500 x 0,0275 = € 330 + € 206,5 = € 536,25**

L'importo di **€ 536,25** sarà decurtato dal totale previsto, in sede di presentazione del rendiconto.

**Con riferimento al B), qualora le predette voci di spesa nel piano finanziario approvato non dovessero prevedere quote di contributo pubblico, l'entità della decurtazione sarà determinata come sopra specificato <sup>e</sup> applicata alle restanti voci che prevedono il finanziamento pubblico.**

# **CASO C**

Le attività del piano formativo approvato devono essere attuate nella loro globalità e per l'intera durata prevista, pena la revoca del finanziamento.

In casi del tutto eccezionali, previa richiesta motivata, fermo restando il raggiungimento delle finalità generali dell'intervento formativo, potranno essere autorizzate variazioni al piano approvato in termini di durata e contenuti di singoli moduli con conseguente rimodulazione del piano formativo.

In caso di diminuzione del numero di ORE, o eventuale soppressione, di uno dei moduli di cui si compone la singola AZIONE FORMATIVA, si avrà una decurtazione del finanziamento approvato calcolata nel seguente modo:

#### **parametro ora/allievo ( risultante da piano approvato) x n° allievi x n°. ore non realizzate**

Si precisa, al riguardo che, ai fini della rimodulazione del piano, per "monte ore complessivo di ogni singola azione formativa " si intende la sommatoria dei prodotti tra il numero delle ore previste per il singolo modulo e il numero degli allievi previsti per detta azione formativa, come da progetto approvato (corrispondente al Monte ore allievi indicato al punto 5.4 Articolazione dell'intervento formativo dell'Allegato 6 all'Avviso 2/2014).